# **РУКОВОДСТВО ПОЛЬЗОВАТЕЛЯ ПО РЕШЕНИЮ «ЗАЩИТА ПЕРСОНАЛЬНЫХ ДАННЫХ»**

История изменений документа:

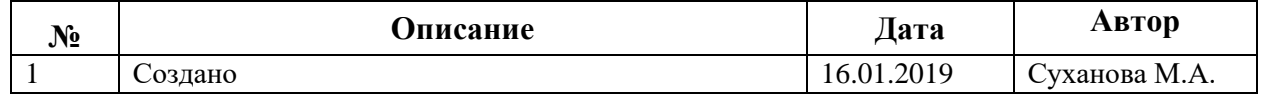

## **СОДЕРЖАНИЕ**

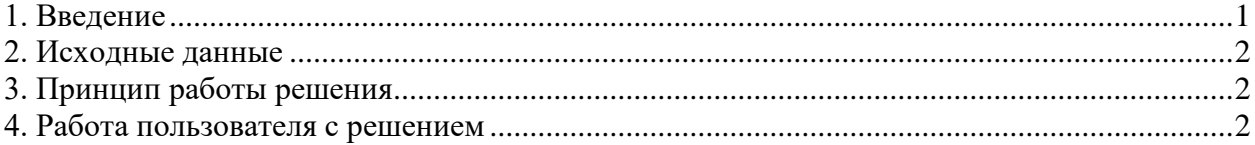

## <span id="page-0-0"></span>**1. Введение**

Данное решение предназначено для исполнения требований закона №152ФЗ 2О персональных данных» применительно ко всем облачным реализациям системы MS Dynamics 365 Finance and Operations Enterprise Edition в России

При сборе персональных данных, в том числе посредством информационнотелекоммуникационной сети "Интернет", оператор обязан обеспечить запись, систематизацию, накопление, хранение, уточнение (обновление, изменение), извлечение персональных данных граждан Российской Федерации с использованием баз данных, находящихся на территории Российской Федерации, за исключением случаев, указанных в пунктах 2, 3, 4, 8 части 1 статьи 6 настоящего Федерального закона (часть 5 введена Федеральным законом от 21.07.2014 N 242-ФЗ)

[http://www.consultant.ru/cons/cgi/online.cgi?req=doc&base=LAW&n=286959&fld=134](http://www.consultant.ru/cons/cgi/online.cgi?req=doc&base=LAW&n=286959&fld=134&dst=100307,0&rnd=0.8970715115972749#015990146014126783) [&dst=100307,0&rnd=0.8970715115972749#015990146014126783](http://www.consultant.ru/cons/cgi/online.cgi?req=doc&base=LAW&n=286959&fld=134&dst=100307,0&rnd=0.8970715115972749#015990146014126783)

#### РУКОВОДСТВО ПОЛЬЗОВАТЕЛЯ

## <span id="page-1-0"></span>2. Исходные данные

Для внедрения данного решения у организации должен быть заключен договор с Ростелекомом, согласно которому организации выделяется облачная среда, которая выглядит следующим образом:

| Ростелеком<br>Namespace Browser                                                 |                                               |                          |                          |                          |                          |                          |                   |          |                          | <b>HITACHI</b>              |  |  |
|---------------------------------------------------------------------------------|-----------------------------------------------|--------------------------|--------------------------|--------------------------|--------------------------|--------------------------|-------------------|----------|--------------------------|-----------------------------|--|--|
| <b>Content</b>                                                                  | Namespaces                                    |                          |                          |                          |                          |                          |                   |          |                          | Q L User Log Out   Password |  |  |
| <b>Create Directory</b><br><b>Upload Object</b><br><b>Contents of</b><br>Create |                                               |                          |                          |                          |                          |                          |                   |          |                          |                             |  |  |
|                                                                                 | Show deleted objects                          |                          |                          |                          |                          |                          |                   |          | ◀ Previous               | Next >                      |  |  |
|                                                                                 | Name                                          | Owner                    | Domain                   | <b>Size</b>              | Retention                | <b>Retention Class</b>   | Ingested          | Metadata |                          | DPL Hash (SHA-256)          |  |  |
| Þ                                                                               | .lost+found                                   |                          | --                       | ٠                        | $\sim$                   | $\sim$                   |                   | -        | $\sim$                   | -                           |  |  |
| Þ                                                                               | <b>DirPerson</b>                              | $\sim$                   | $-$                      | $\sim$                   | $\sim$                   | $-$                      | $\sim$            | $\sim$   | $\sim$                   | $\overline{\phantom{a}}$    |  |  |
| P                                                                               | <b>DirPerson</b>                              |                          |                          |                          | $\sim$                   | $\sim$                   | $\sim$            | $\sim$   | $\overline{\phantom{a}}$ |                             |  |  |
| Þ                                                                               | <b>HcmWorker</b>                              |                          |                          | $\overline{\phantom{a}}$ | $\sim$                   | $\sim$                   | $\sim$            |          | $\sim$                   |                             |  |  |
| $\circ$                                                                         | $\boxed{\text{or}}$ $\boxed{C}$ _Pingping.xml | л.                       |                          | 45                       | <b>Deletion Allowed</b>  |                          | 12/08/2018 6:44PM | 頁        | 1                        | <b>View Hash</b>            |  |  |
| Þ<br>E                                                                          | testdir                                       |                          |                          |                          | $\sim$                   | $\sim$                   |                   | $\sim$   | $\sim$                   |                             |  |  |
|                                                                                 | testdir14                                     |                          | $\sim$                   | -                        | $\sim$                   | $\sim$                   | $\sim$            | $\sim$   | $\sim$                   |                             |  |  |
| E                                                                               | testdir15                                     | $\overline{\phantom{m}}$ | $\overline{\phantom{m}}$ | $\overline{\phantom{a}}$ | $\overline{a}$           | $\overline{\phantom{a}}$ | $\sim$            | $\sim$   | $\overline{\phantom{m}}$ |                             |  |  |
| P                                                                               | testdir3 HTTP                                 |                          | $\sim$                   | -                        | $\sim$                   | $\sim$                   | $\sim$            | $\sim$   | $\sim$                   |                             |  |  |
| D                                                                               | testdir6 HTTP                                 | $\overline{\phantom{a}}$ | $\overline{\phantom{a}}$ | $\sim$                   | $\overline{\phantom{a}}$ | $-$                      | $\sim$            | $\sim$   | $\overline{\phantom{m}}$ | $\sim$                      |  |  |

Рис. 1. Облачная среда для организации, предоставленная Ростелекомом

## <span id="page-1-1"></span>3. Принцип работы решения

При настройке решения сотрудник, ответственный за настройку данных, определяет перечень внутренних таблиц системы, для которых требуется включить механизм защиты персональных данных. Для каждой из этих таблиц - решение создает в облачном пространстве Ростелекома папку. При работе пользователя в системе – любое добавление или изменение данных (детали настройки описаны в руководстве по настройке решения) в таблицах из этого перечня приводит к созданию XML-файла в соответствующей папке, в котором будут присутствовать созданные или измененные данные в этой таблице (можно настроить создание файлов только по факту добавления записи, а не ее изменения).

#### <span id="page-1-2"></span>4. Работа пользователя с решением

Сотрудники, ответственные за контроль над данными, подлежащими защите отслеживают состояние папок и появляющиеся в них файлы. Название файла совпадает с кодом записи (RecId) в соответствующей таблице.

# РУКОВОДСТВО ПОЛЬЗОВАТЕЛЯ

| Ростелеком<br><b>HITACHI</b><br><b>Namespace Browser</b> |       |               |             |                         |                        |                   |                              |                |                      |  |
|----------------------------------------------------------|-------|---------------|-------------|-------------------------|------------------------|-------------------|------------------------------|----------------|----------------------|--|
| <b>Namespaces</b><br><b>Content</b>                      |       |               |             |                         |                        |                   | $\mathbf 1$ User<br>$\alpha$ |                | Log Out   Password   |  |
| Contents of.                                             |       |               |             |                         |                        |                   | <b>Create Directory</b>      |                | <b>Upload Object</b> |  |
|                                                          |       |               |             |                         |                        |                   |                              |                | Create               |  |
| <b>Show deleted objects</b>                              |       |               |             |                         |                        |                   |                              | ◀ Previous     | Next 1               |  |
| <b>Name</b>                                              | Owner | <b>Domain</b> | <b>Size</b> | <b>Retention</b>        | <b>Retention Class</b> | Ingested          | <b>Metadata</b>              |                | DPL Hash (SHA-256)   |  |
| <b>団 2 5637146877.xml</b>                                |       |               | 831         | <b>Deletion Allowed</b> |                        | 11/11/2018 6:04PM | 兽                            | 1              | <b>View Hash</b>     |  |
| <b><del></del> 637146878.xml</b><br>o                    |       |               | 833         | <b>Deletion Allowed</b> |                        | 11/11/2018 6:04PM |                              |                | <b>View Hash</b>     |  |
| $\blacksquare$<br>5637146879.xml                         |       |               | 832         | <b>Deletion Allowed</b> |                        | 12/06/2018 1:12PM |                              |                | <b>View Hash</b>     |  |
| <b>a <i>C</i></b> 5637146880.xml<br>o                    |       |               | 831         | <b>Deletion Allowed</b> |                        | 11/11/2018 6:04PM |                              | $\overline{1}$ | <b>View Hash</b>     |  |
| o<br>5637146881.xml                                      |       |               | 862         | <b>Deletion Allowed</b> |                        | 11/11/2018 6:04PM |                              | 1              | <b>View Hash</b>     |  |
| <b>ttl 2</b> 5637146882.xml                              |       |               | 833         | <b>Deletion Allowed</b> |                        | 11/11/2018 6:04PM |                              | 1              | <b>View Hash</b>     |  |
| $\blacksquare$<br>$\blacksquare$<br>5637146883.xml       |       |               | 833         | <b>Deletion Allowed</b> |                        | 11/11/2018 6:04PM |                              | 1              | <b>View Hash</b>     |  |
| $\blacksquare$<br>5637146884.xml                         |       |               | 832         | <b>Deletion Allowed</b> |                        | 11/11/2018 6:04PM |                              |                | <b>View Hash</b>     |  |
| $\blacksquare$<br>5637146885.xml                         |       |               | 833         | <b>Deletion Allowed</b> |                        | 11/11/2018 6:05PM |                              | 1              | <b>View Hash</b>     |  |
| <b>til / 5637146886.xml</b><br>o                         |       |               | 834         | <b>Deletion Allowed</b> |                        | 10/29/2018 4:09PM |                              | $\overline{1}$ | <b>View Hash</b>     |  |
| <b>同 2 5637146887.xml</b><br>o                           |       |               | 832         | <b>Deletion Allowed</b> |                        | 10/29/2018 4:09PM |                              |                | <b>View Hash</b>     |  |
| <b>団 2 5637146888.xml</b><br>o                           |       |               | 832         | <b>Deletion Allowed</b> |                        | 10/29/2018 4:09PM |                              | 1              | <b>View Hash</b>     |  |
| $\blacksquare$<br>5637146889.xml                         |       |               | 832         | <b>Deletion Allowed</b> |                        | 10/29/2018 4:09PM |                              |                | <b>View Hash</b>     |  |
| 5637146890.xml<br>o                                      |       |               | 833         | <b>Deletion Allowed</b> |                        | 10/29/2018 4:09PM |                              |                | <b>View Hash</b>     |  |
| o<br>5637146891.xml                                      |       |               | 833         | <b>Deletion Allowed</b> |                        | 10/29/2018 4:09PM |                              | 1              | <b>View Hash</b>     |  |
| <b>til 7 5637146892.xml</b><br>o                         |       |               | 831         | <b>Deletion Allowed</b> |                        | 10/29/2018 4:09PM |                              | -1             | <b>View Hash</b>     |  |
| <b>団 2 5637146893.xml</b><br>o                           |       |               | 832         | <b>Deletion Allowed</b> |                        | 10/29/2018 4:09PM |                              | 1              | <b>View Hash</b>     |  |
| <b><sup>t</sup> 5637146894.xml</b>                       |       |               | 833         | <b>Deletion Allowed</b> |                        | 10/29/2018 4:09PM |                              | 1              | <b>View Hash</b>     |  |
| $\blacksquare$<br>5637146895.xml                         |       |               | 831         | <b>Deletion Allowed</b> |                        | 10/29/2018 4:09PM | 貞貞貞貞貞貞貞貞貞貞貞貞貞貞貞貞貞            | -1             | <b>View Hash</b>     |  |
| $\blacksquare$<br>5637146896.xml                         |       |               | 831         | <b>Deletion Allowed</b> |                        | 10/29/2018 4:09PM |                              |                | <b>View Hash</b>     |  |
| 5637146897.xml                                           |       |               | 831         | <b>Deletion Allowed</b> |                        | 10/29/2018 4:09PM |                              |                | <b>View Hash</b>     |  |
| <b>til 7 5637146898.xml</b>                              |       |               | 833         | <b>Deletion Allowed</b> |                        | 10/29/2018 4:09PM | 巴                            | 1              | <b>View Hash</b>     |  |

**Рис. 2.** Содержимое каталога в облачном хранилище